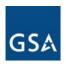

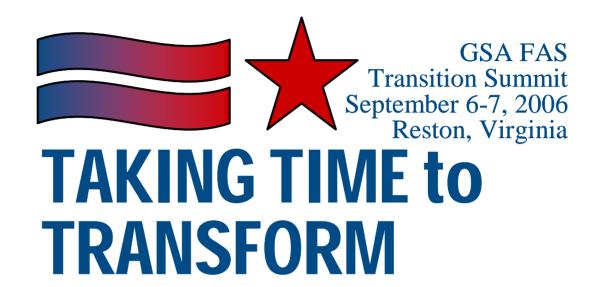

# Inventory Validation

Adam Lesser Booz / Allen / Hamilton GSA Transition Team September 7, 2006

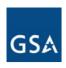

### Table of Contents

- Background
- Inventory Overview
- Inventory Validation Tool
- Inventory Validation Process
- Next Steps

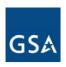

## **Background**

- Accurate inventory has been identified as a critical success factor for effective transitions
- Transition Baseline Inventory (TBI) will support key activities in an Agency's transition to Networx
  - Supports the Fair Opportunity process
    - Aids in the development of Agency acquisition planning
    - Enhances the effectiveness of GSA provided inventory tools
  - Establishes a baseline for transition tracking
  - Supports the transition credit process

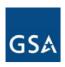

### **Background**

- TWG developed an inventory template
  - Identified data elements for each service type
  - Requested consistent data from all contractors
  - Available for download on TM website (login req)

| CSS Audio Teleconfer               |            |                                     |                          |                   |                |                                               |  |
|------------------------------------|------------|-------------------------------------|--------------------------|-------------------|----------------|-----------------------------------------------|--|
| Item Number C.1                    |            | C.2                                 | C.3                      | C.4               | C.5            | C.6                                           |  |
|                                    |            |                                     |                          | _                 |                |                                               |  |
|                                    | FTS2001    | Unique                              | _                        | Agency            | _              |                                               |  |
| Contractor                         |            | Inventory                           | Agency                   | Hierarchy         | Agency         | Sub Agenc                                     |  |
| Data Elements                      | Name       | Record Id.                          | Bureau Code              | Code              | Name           | Name                                          |  |
|                                    |            |                                     |                          |                   |                |                                               |  |
|                                    |            |                                     |                          |                   |                |                                               |  |
|                                    |            |                                     |                          |                   |                |                                               |  |
|                                    |            |                                     |                          |                   |                |                                               |  |
|                                    |            | Up to 16<br>alphanumeric            |                          |                   | <b>.</b>       | _                                             |  |
|                                    |            |                                     | 4 character              | 28 character      | Department,    | Bureau,                                       |  |
| Element Description                |            | character code                      | code                     | code              | Agency         | division, etc                                 |  |
|                                    |            |                                     |                          |                   |                |                                               |  |
| Dedicated Transmissio              |            |                                     |                          |                   |                |                                               |  |
| Item Number                        | C.1        | C.2                                 | C.3                      | C.4               | C.5            | C.6                                           |  |
|                                    | ETCO004    |                                     |                          |                   |                |                                               |  |
|                                    | FTS2001    | Unique                              |                          | Agency            |                |                                               |  |
| D                                  | Contractor | Inventory                           | Agency                   | Hierarchy         | Agency         | Sub Agend                                     |  |
| Data Elements                      | Name       | Record Id.                          | Bureau Code              | Code              | Name           | Name                                          |  |
|                                    |            |                                     |                          |                   |                |                                               |  |
|                                    |            |                                     |                          |                   |                |                                               |  |
|                                    |            |                                     | :                        |                   |                |                                               |  |
|                                    |            |                                     |                          |                   |                |                                               |  |
|                                    |            | Up to 16                            |                          |                   | _              | _                                             |  |
|                                    |            | alphanumeric                        | 4 character              | 28 character      | Department,    | Bureau,                                       |  |
| Element Description                |            | character code                      | code                     | code              | Agency         | division, etc                                 |  |
|                                    |            |                                     |                          |                   |                |                                               |  |
| Optical Vavelength Se              |            |                                     |                          |                   |                |                                               |  |
| Item Number                        | C.1        | C.2                                 | C.3                      | C.4               | C.5            | C.6                                           |  |
|                                    |            | :                                   | : :                      |                   |                |                                               |  |
|                                    |            |                                     |                          |                   |                |                                               |  |
|                                    | FTS2001    | Unique                              | _                        | Agency            | _              |                                               |  |
|                                    | Contractor | Inventory                           | Agency                   | Hierarchy         | Agency         |                                               |  |
| Data Elements                      |            | •                                   | Agency<br>Bureau Code    |                   | Agency<br>Name | Sub Ageno<br>Name                             |  |
| Data Elements                      | Contractor | Inventory                           |                          | Hierarchy         |                |                                               |  |
| Data Elements                      | Contractor | Inventory                           |                          | Hierarchy         |                |                                               |  |
| Data Elements                      | Contractor | Inventory                           |                          | Hierarchy         |                |                                               |  |
| Data Elements                      | Contractor | Inventory<br>Record Id.             |                          | Hierarchy         |                |                                               |  |
| Data Elements                      | Contractor | Inventory<br>Record Id.<br>Up to 16 | Bureau Code              | Hierarchy<br>Code | Name           | Name                                          |  |
| Data Elements  Element Description | Contractor | Inventory<br>Record Id.             | Bureau Code  4 character | Hierarchy         |                | Sub Ageno<br>Name<br>Bureau,<br>division, etc |  |

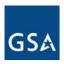

## Inventory Timeline

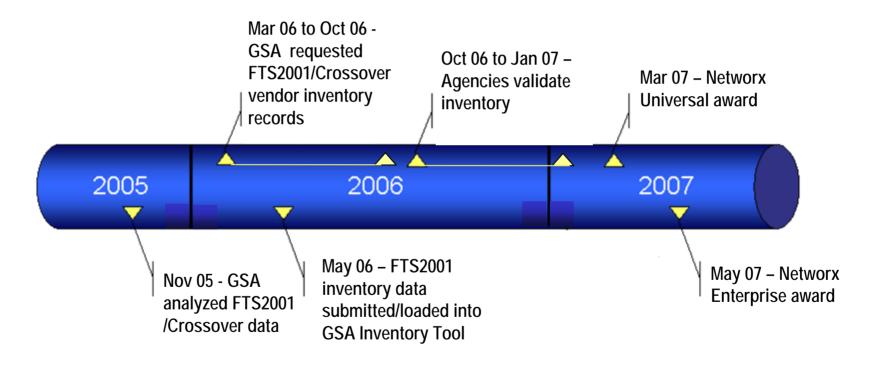

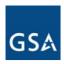

### **Inventory Process**

- GSA is developing a FTS2001/Crossover inventory
  - Requested that TWG inventory template be used
  - Captured data from FTS2001/Crossover vendors
  - Currently developing a plan for regular updates to maintain data
- GSA developed a preliminary TBI
  - Used for transition tracking and inventory validation
- Agency inventory validation will follow

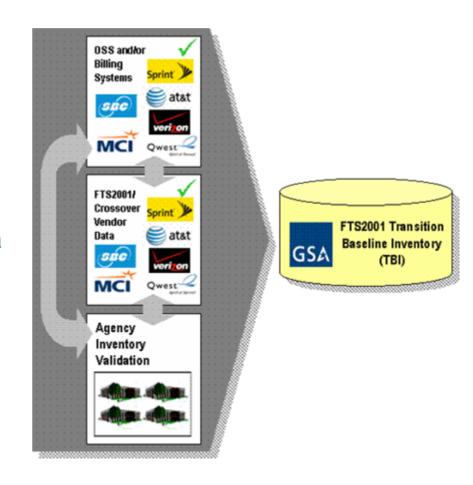

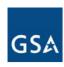

### Inventory Overview

- Preliminary TBI provides sufficient time for validation
  - Ensures time for transition planning
  - Allows each Agency time to finalize an acquisition strategy that meets unique transition needs
- Validation should occur as soon as possible

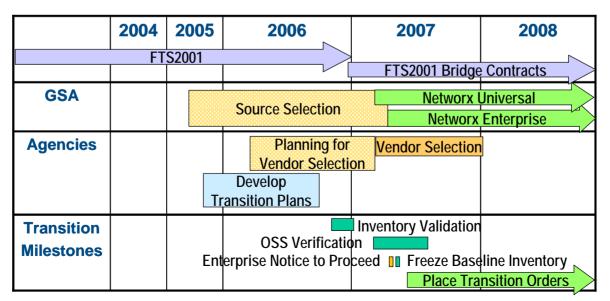

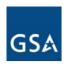

### Inventory Validation Tool

- GSA is modifying MORRIS to include online inventory validation tool
- Agencies will access their inventory records online via the tool
- Validation can occur using several methodologies

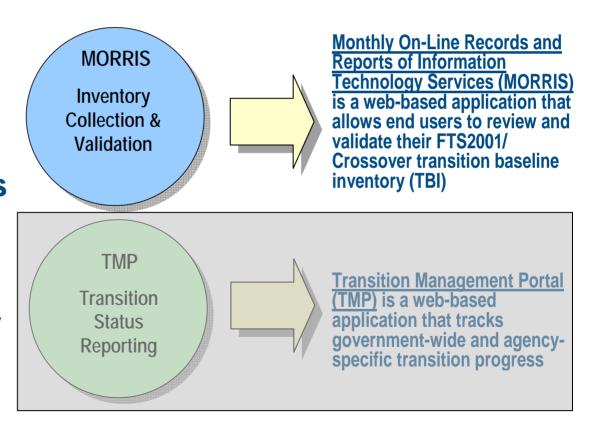

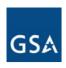

### Inventory Validation Process

#### • What is validation?

- Validation is the confirmation from an Agency that a certain circuit or service is that Agency's
- The purpose is to make sure all Agencies are aware of their inventories so they can effectively plan for their transition to Networx

#### Validation is not:

- Determining if the address listed for a particular service is correct
- GSA and appropriate stakeholders will provide assistance with issues that arise from the inventory validation process, including billing issues

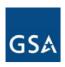

### Inventory Validation Process

- Option #1: Validate records online using MORRIS
- Option #2: Validate inventory offline and upload the validated data back to MORRIS
- Option #3: Upload an existing Agency inventory to MORRIS

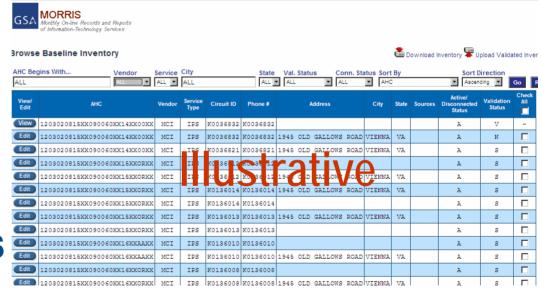

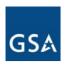

## Inventory Validation Process - Option 1

- Once a user logs into the system, the user can access and begin validating its inventory data
  - Navigation on screen will allow users to scroll through data
  - Use filters to limit data
  - Data will be "locked" once validated

#### **Browse Baseline Inventory**

| View/Edit | AHC                          | Vendor | Service<br>Type | Validation<br>Status | Sources | Con /<br>Discon<br>Status |              |             |              | Check<br>All |
|-----------|------------------------------|--------|-----------------|----------------------|---------|---------------------------|--------------|-------------|--------------|--------------|
| Edit      | 10010OXDIMDX0D01MAXC00000000 | S      | SVS             | S                    | В       | С                         | Phone No.:   | Circuit ID: | Description: |              |
| Edit      | 10010OXDIMDX0D01MAXS00000000 | 9      | SVS             | I S                  | 18,     | С                         | Phone No.:   | Circuit ID: | Description: |              |
| View      | 100100XDIMDX0D01MAXC00000000 | S      | ĭV₿             | Stra                 | LBV     | $\Theta$                  | SC Ref. No.: | Circuit ID: | Description: | -            |
| View      | 100100XDIMDX0D01MAXC00000000 | S      | SVS             | V                    | В       | С                         | SC Ref. No.: | Circuit ID: | Description: | -            |
| View      | 100100XDIMDX0D01MAXC00000000 | S      | SVS             | V                    | В       | С                         | SC Ref. No.: | Circuit ID: | Description: | -            |
| View      | 100100XDIMDX0D01MAXS00000000 | S      | SVS             | V                    | В       | С                         | SC Ref. No.: | Circuit ID: | Description: | -            |

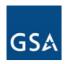

## Inventory Validation Process - Option 2

- Conduct offline data comparison and validation
  - Maintain inventory template format
  - All address and service features can be modified
  - Once validated, upload inventory back to MORRIS
  - Preferred for Agencies with existing inventory data

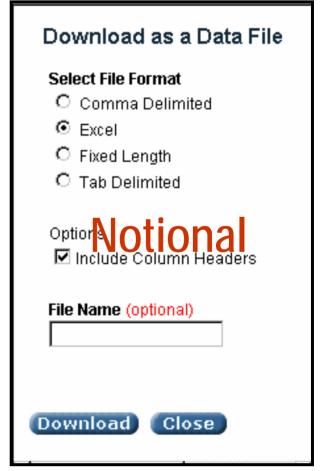

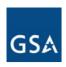

## Inventory Validation Process - Option 3

- Agency is responsible for providing its own validated data set to be uploaded to MORRIS
  - Data should maintain the same format as the download file for consistency
  - Data should include complete unique identifier fields
  - Once uploaded, the data will be assumed to be "validated"

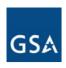

### Inventory Validation Process

- Validated data will be "locked" as validated in the TBI in MORRIS
  - Users can "unlock" validated data, if additional changes are needed
  - By validating the data, an Agency accepts ownership for that inventory item
- Agencies may also encounter data sets that are unknown
  - MORRIS will allow Agencies to identify these data sets
  - Agencies should work with GSA to resolve

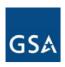

## **Next Steps**

- What can Agencies do now to prepare for validation?
  - Become familiar with TBI template
  - Collect inventory data
  - Develop an approach for inventory validation
  - Identify resources to conduct validation
  - Request MORRIS user accounts
  - Be prepared to begin validation in Oct 2006